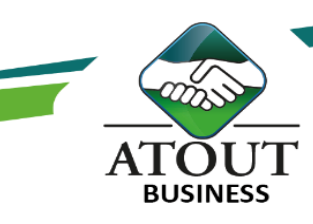

# Initiation à l'informatique et internet

## INTRODUCTION :

L'évolution numérique faisant partie de notre quotidien, cette formation permettra à toute personne n'ayant aucune notion informatique d'être autonome dans l'utilisation d'un microordinateur.

#### PUBLIC :

Tout utilisateur souhaitant apprendre à utiliser Windows.

DURÉE : 35 heures.

#### OBJECTIFS :

Utiliser le micro-ordinateur PC, son environnement et les fonctions essentielles de Windows. Commencer à travailler sur Word et Excel. Apprendre à travailler avec Internet.

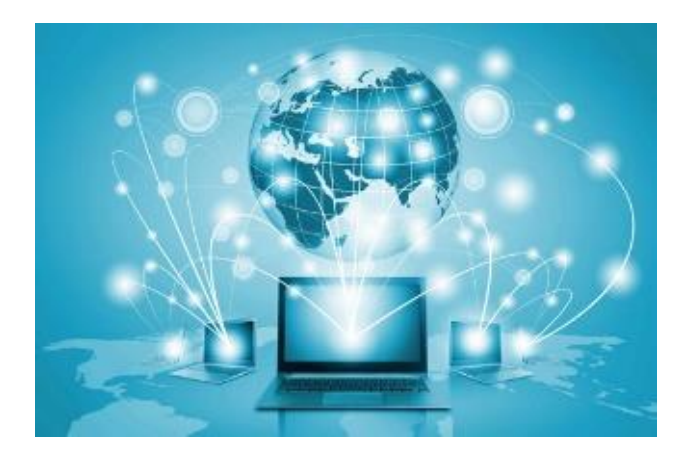

#### PROGRAMME :

#### Initiation au micro-ordinateur :

Architecture matérielle. A la découverte de Windows. Gérer des dossiers. Gérer des fichiers.

Traitement de texte Word : rédiger un document. Tableur Excel : concevoir un tableau.

#### Sécurité informatique :

Les virus et antivirus, spams, firewall, sauvegardes.

Savoir utiliser internet. Savoir gérer les emails.

#### Suivi de l'exécution et évaluation des résultats :

Les évaluations sont orales, individuelles ou collectives et s'effectuent tout au long de la formation grâce aux exercices et aux mises en situation réalisées.

Une évaluation formative écrite est réalisée en fin de parcours.

Une attestation de formation nominative est délivrée à chacun des participants.

## Ressources pédagogiques :

Formation Action qui vise l'opérationnalité immédiate. De nombreux exercices sont proposés pour une montée en compétences efficace et rapide. Un livret pédagogique est transmis à chacun pour une meilleure appropriation.

Accès à l'extranet après la formation : documents mis en ligne, consultables et téléchargeables.

Une équipe pédagogique dédiée pour l'accompagnement tout au long du processus.

Les Formations du Groupe Atout Plus sont réalisées par sa filiale la SARL ATOUT BUSINESS référencée DFPC : N°988/0532/16R. Cet enregistrement ne vaut pas agrément du Gouvernement Calédonien.